The book was found

## **Exploring AutoCAD Map 3D 2017**

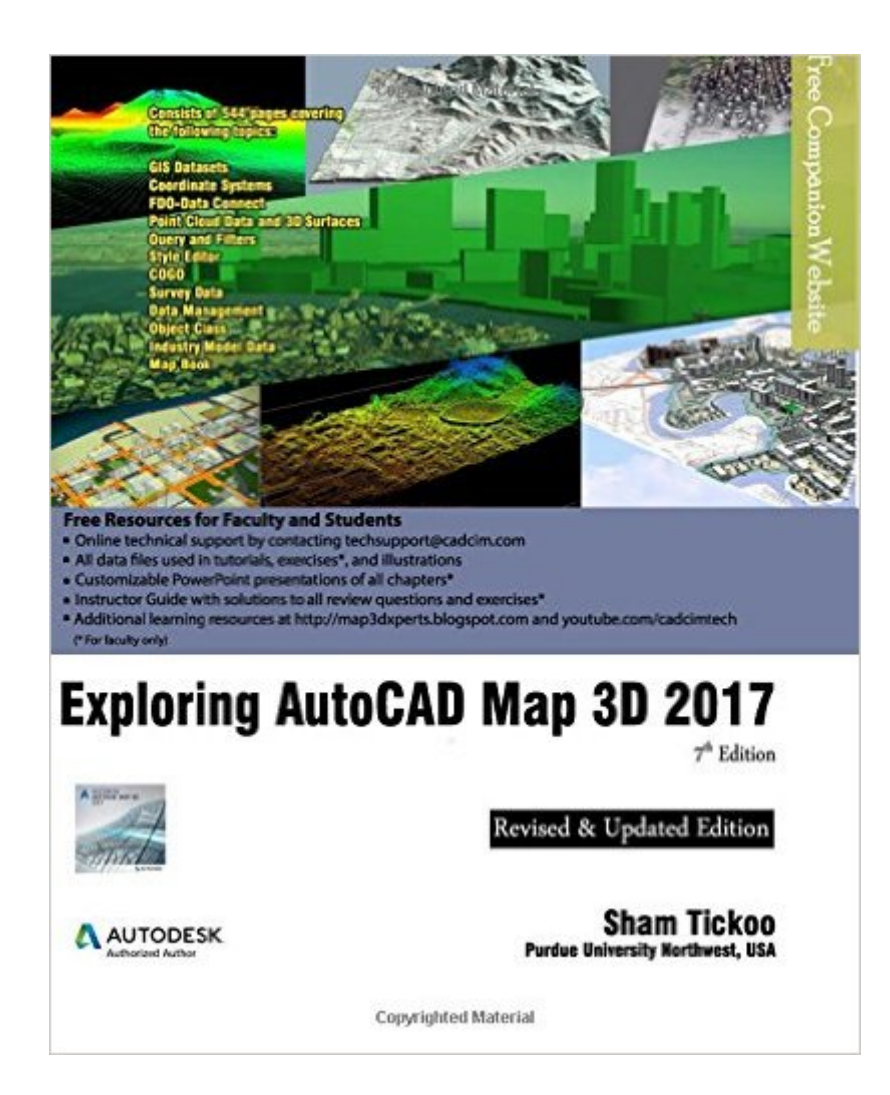

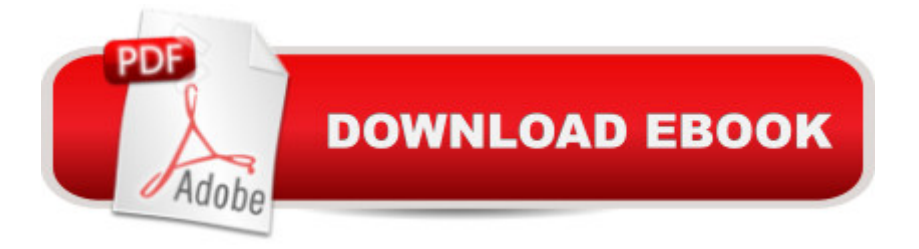

Exploring AutoCAD Map 3D 2017 textbook introduces the users to AutoCAD Map 3D 2017 software. This textbook is a gateway to power, skill, and competence in the field of GIS and spatial analysis. This textbook is specially meant for professionals and students of GIS, Urban Planning, Civil Engineering, Cartography, and CAD professionals who are associated with planning, designing, and data management. Special emphasis has been laid to explain new concepts, procedures, and methods in GIS by using sufficient text and graphical examples. The accompanying tutorials and exercises, which relate to the real world projects, help you understand the usage and abilities of the tools available in AutoCAD Map 3D. The author has emphasized on the tools, options, functions, and interoperability of AutoCAD Map 3D that allow the users to create, analyze, and save complex geospatial data easily and effectively. Furthermore, the chapters in this textbook are arranged in pedagogical sequence that makes it very effective in learning the features and capabilities of the software. A real world project is given for the students to reinforce the concepts learned in the chapters.

## **Book Information**

Paperback: 544 pages Publisher: CADCIM Technologies; 7 edition (July 20, 2016) Language: English ISBN-10: 1942689454 ISBN-13: 978-1942689454 Product Dimensions: 7.5 x 1.2 x 9.2 inches Shipping Weight: 2.5 pounds (View shipping rates and policies) Average Customer Review: Be the first to review this item Best Sellers Rank: #2,225,331 in Books (See Top 100 in Books) #129 in Books > Engineering & Transportation > Engineering > Civil & Environmental > Highway & Traffic

## Download to continue reading...

Mastering AutoCAD 2017 and AutoCAD LT 2017 AutoCAD 2017 and AutoCAD LT 2017 Essentials [Exploring AutoCAD Map 3D](http://orleanswer.com/en-us/read-book/Lg8N2/exploring-autocad-map-3d-2017.pdf?r=WbZs1uRg6hOBmcOvhfP44ZZ7aauGfNLYA8L2EWy9joI%3D) 2017 Streetwise Budapest Map - Laminated City Center Street Map of Budapest, Hungary - Folding pocket size travel map with metro map Pop-Up NYC Map by VanDam - City Street Map of New York City, New York - Laminated folding pocket size city travel and subway map, 2016 Edition (Pop-Up Map) Mastering AutoCAD 2014 and AutoCAD LT 2014: Autodesk Official Press Controlar AutoCAD con AutoLISP/Visual LISP (Experto AutoCAD con Visual LISP nº Folding pocket size map for travel World Executive Poster Sized Wall Map (Tubed World Map) (National Geographic Reference Map) Streetwise Barcelona Metro Map - Laminated Metro Map of Barcelona Spain - Folding pocket size subway map for travel AutoCAD Electrical 2017 Black Book Tutorial Guide to AutoCAD 2017 Engineering Graphics with AutoCAD 2017 Exploring Microsoft Access 2013, Comprehensive (Exploring for Office 2013) Exploring: Microsoft Excel 2013, Comprehensive & MyITLab with Pearson eText -- Access Card -- for Exploring with Office 2013 Package Exploring Adobe InDesign CS6 (The Computing Exploring Series) Exploring: Microsoft Word 2013, Comprehensive (Exploring for Office 2013) Exploring Microsoft Office 2016 Volume 1 (Exploring for Office 2016 Series) Exploring the World of Astronomy: From Center of the Sun to Edge of the Universe (Exploring (New Leaf Press)) Exploring Everglades National Park and the Surrounding Area: A Guide to Hiking, Biking, Paddling, and Viewing Wildlife in the Region (Exploring Series)

## **Dmca**